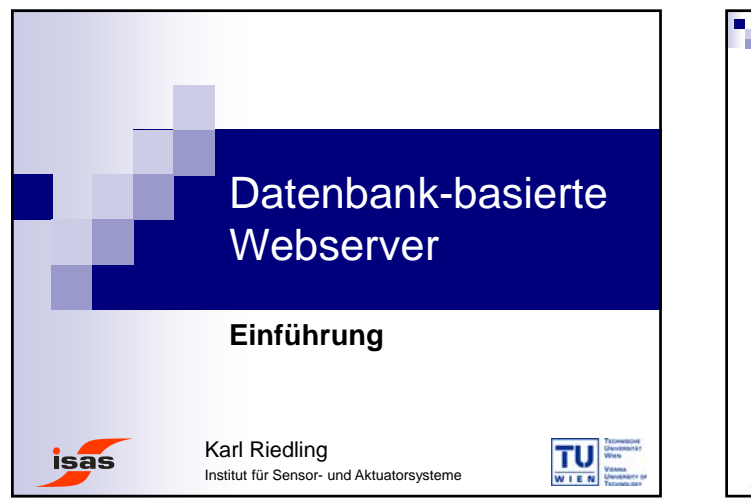

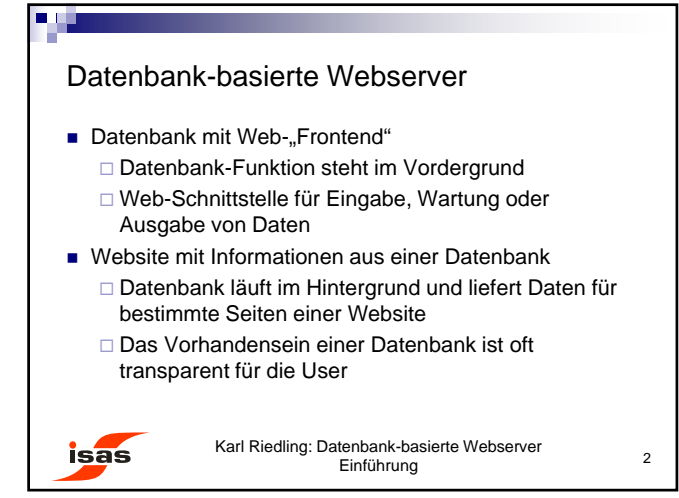

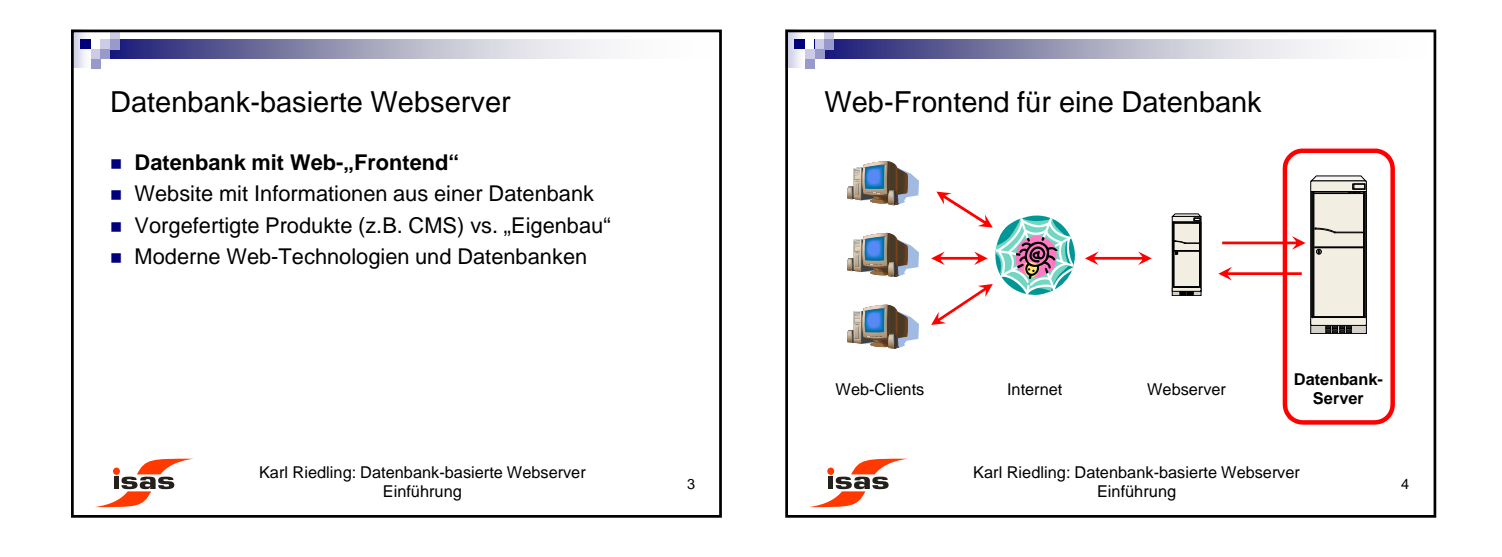

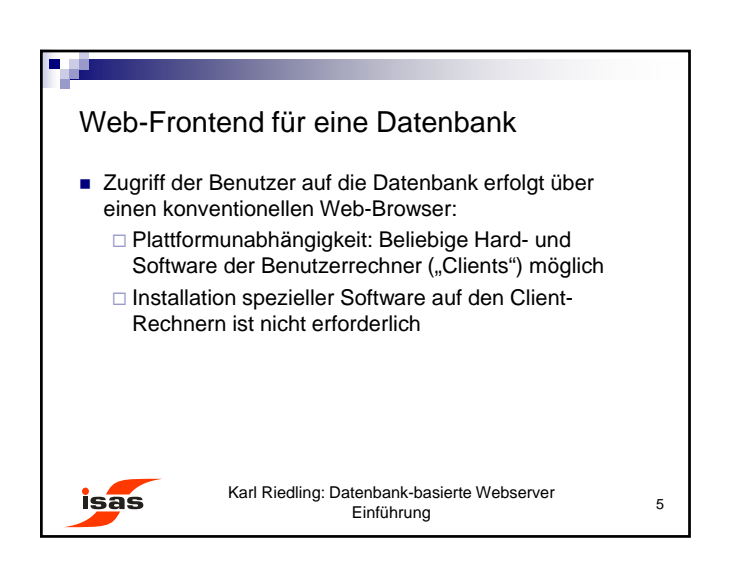

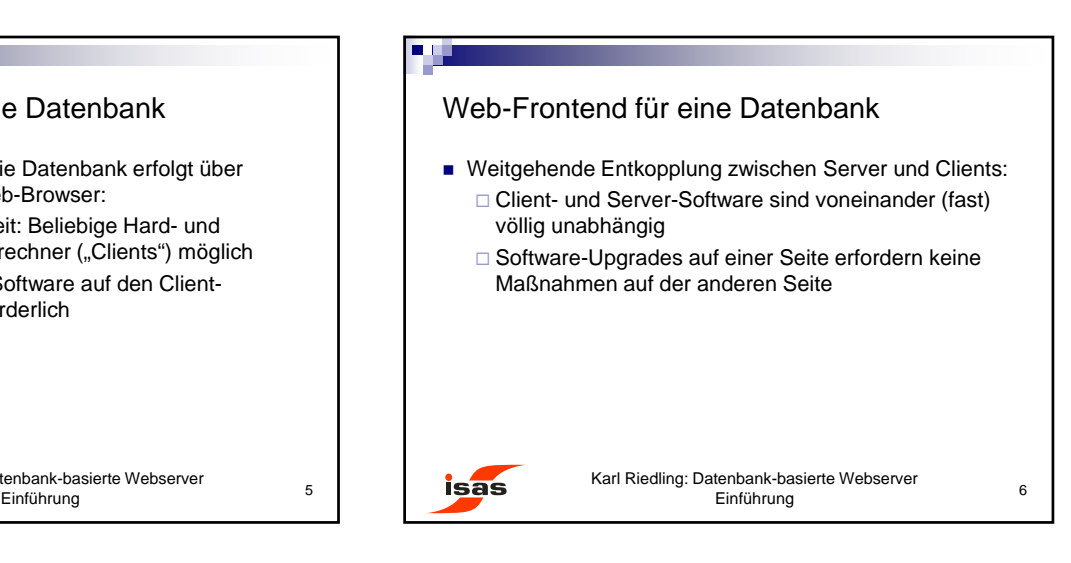

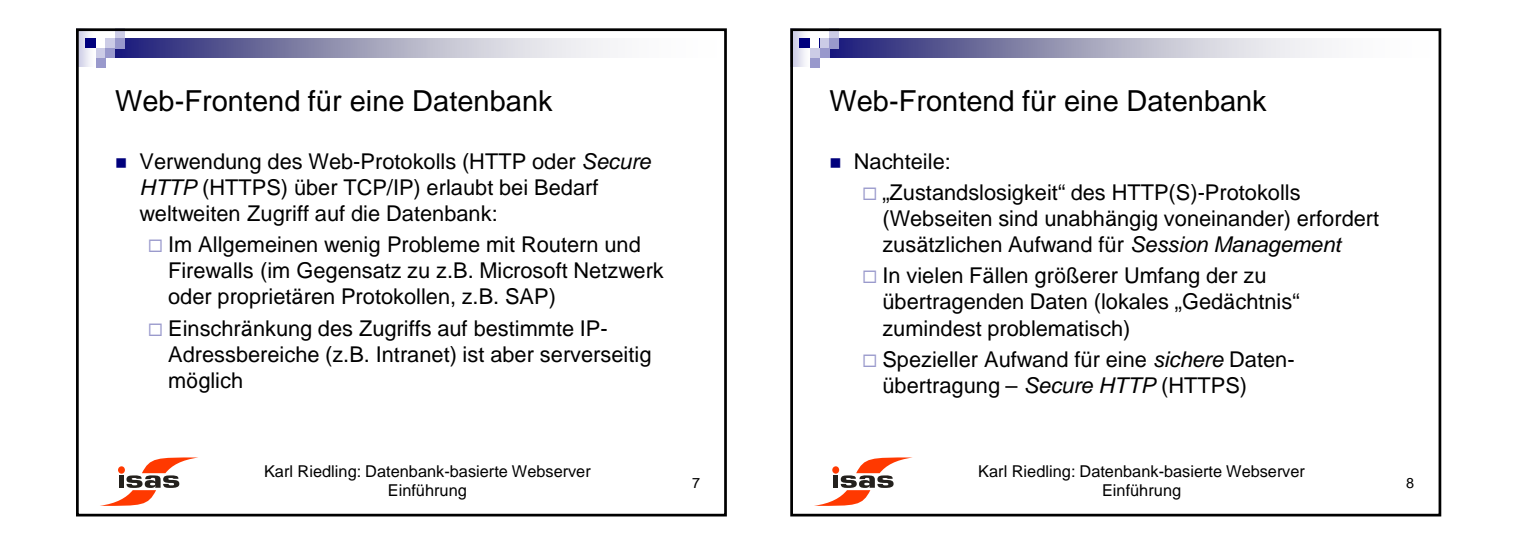

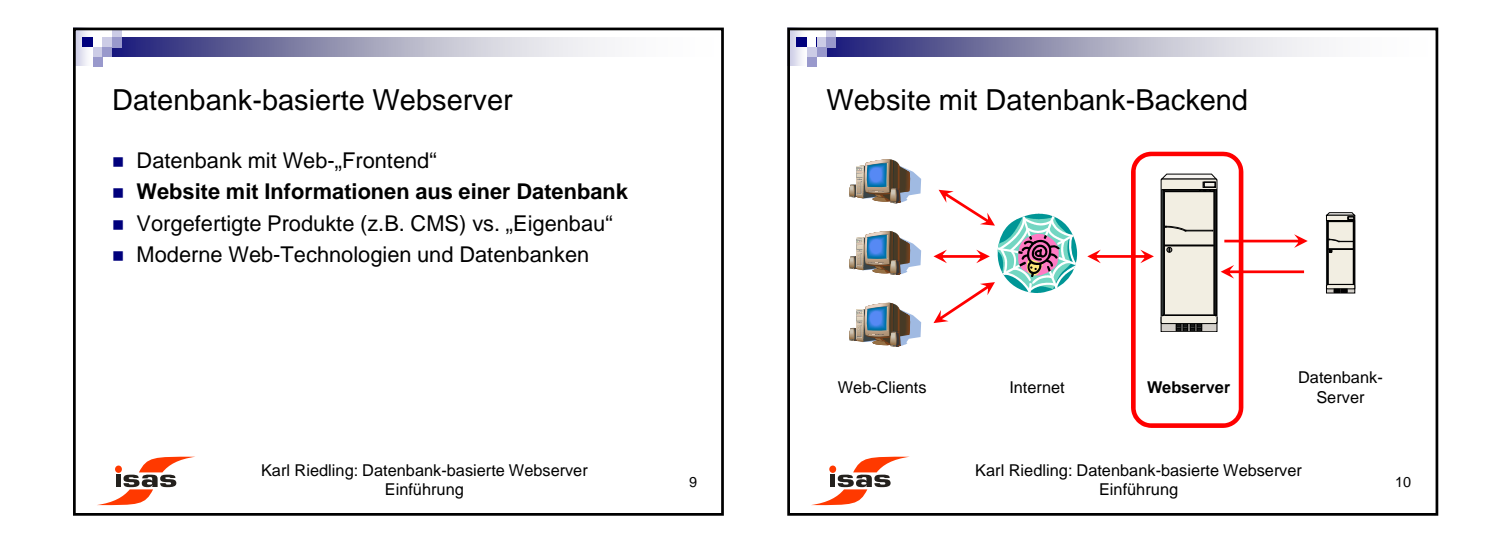

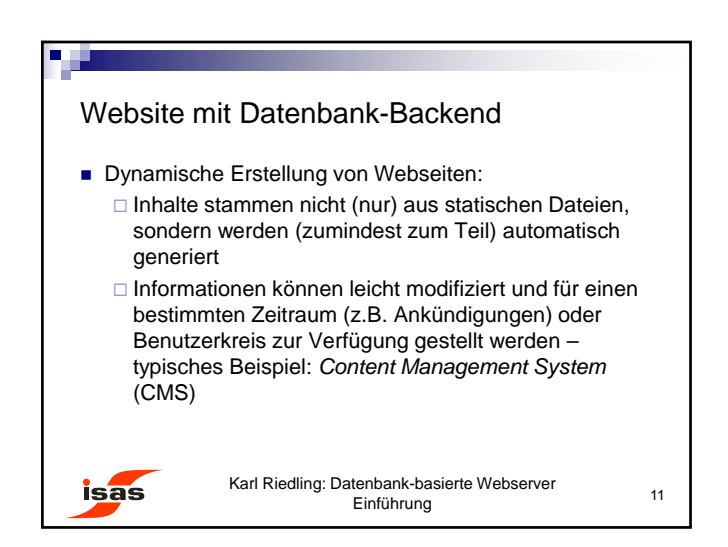

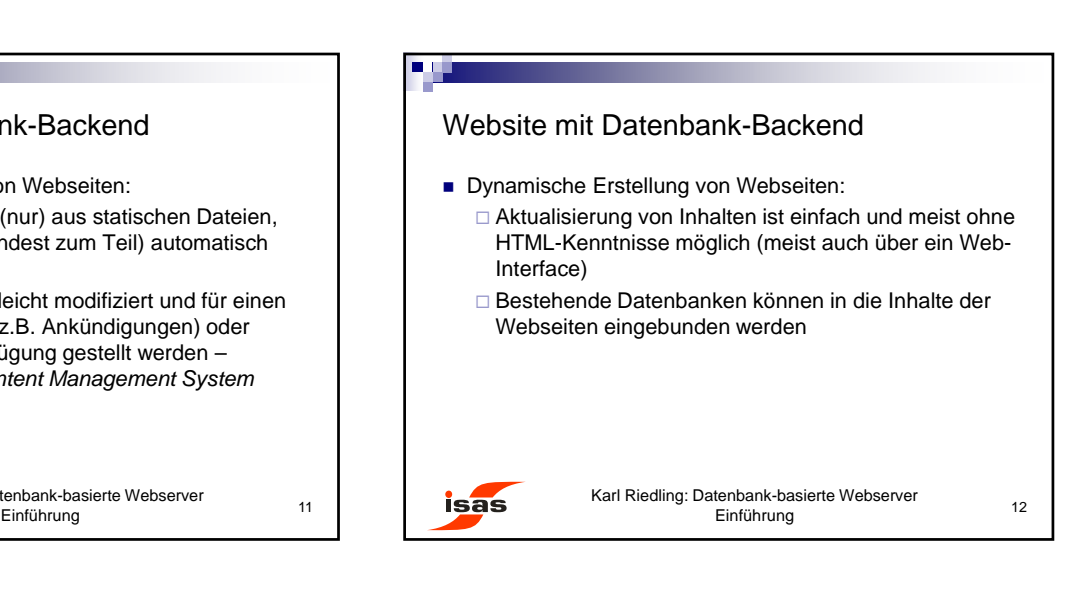

© Karl Riedling, TU Wien, Institut für Sensor- und Aktuatorsysteme

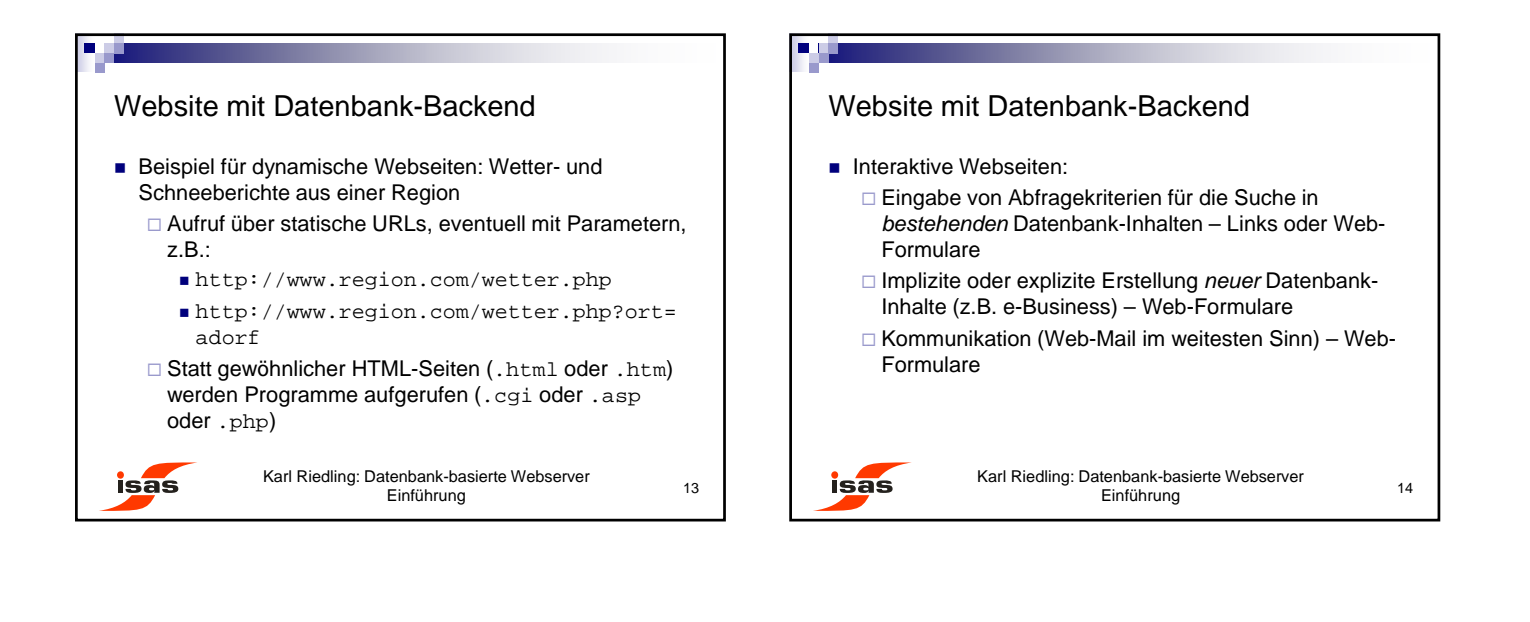

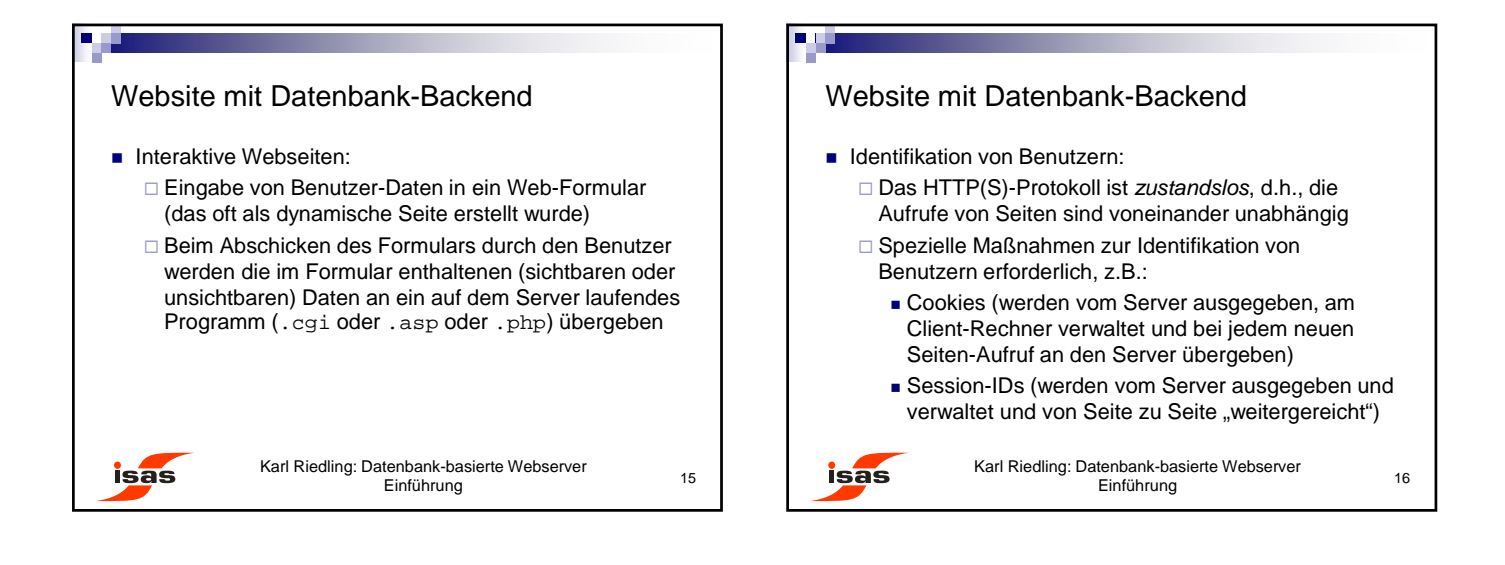

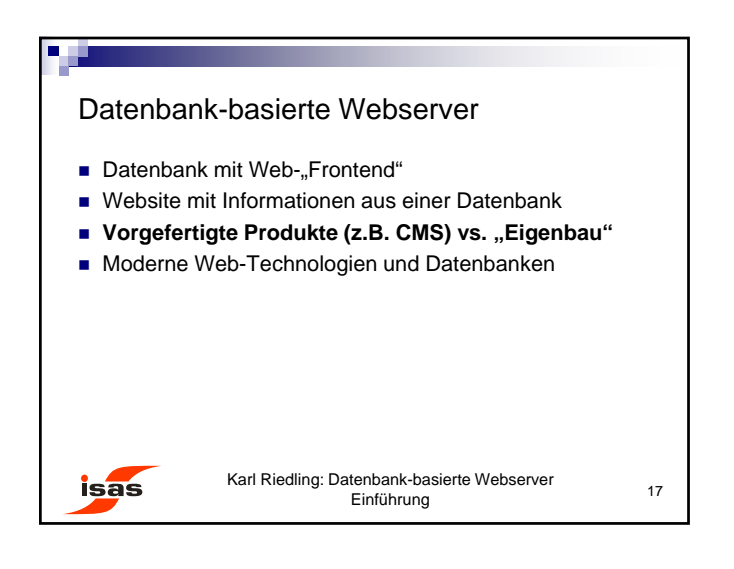

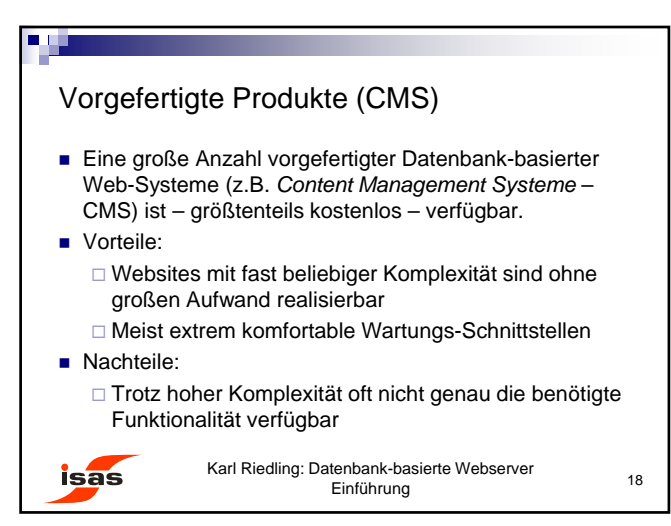

## Vorgefertigte Produkte (z.B. CMS)

■ Nachteile (Fortsetzung):

**isas** 

- □ Das Selbst-Programmieren allenfalls benötigter Erweiterungen ist extrem aufwändig und erfordert tiefgreifende Kenntnisse über die Abläufe in der vorhandenen Software
- □ Speziell Open Source-Systeme sind wegen ihrer Komplexität und großen Verbreitung häufig ein Ziel von Angriffen – wenn ein vorgefertigtes System verwendet wird, sollten Sicherheits-Updates (möglichst automatisiert) ohne Verzögerungen eingespielt werden!

Karl Riedling: Datenbank-basierte Webserver

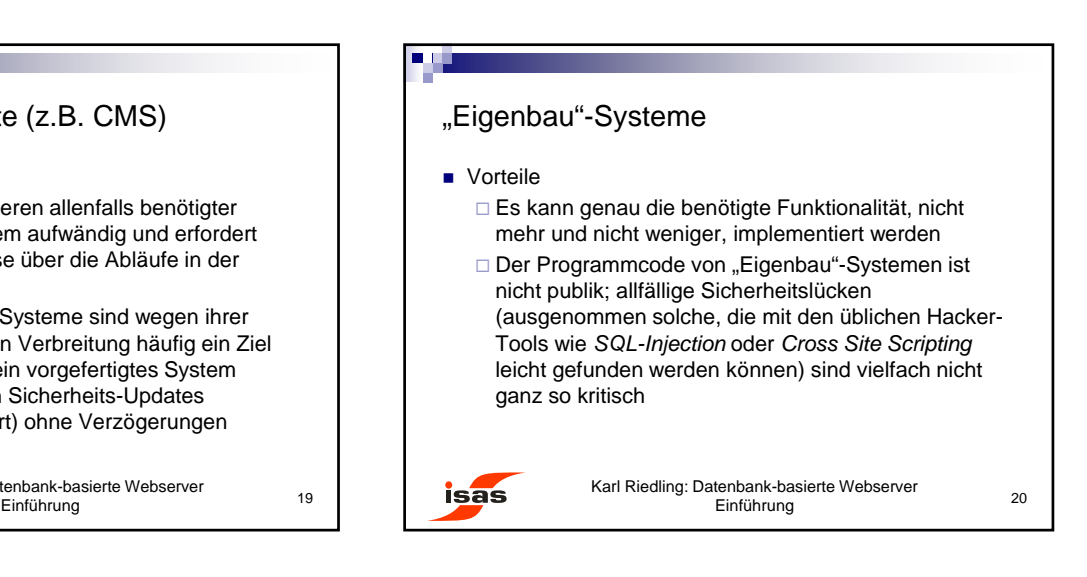

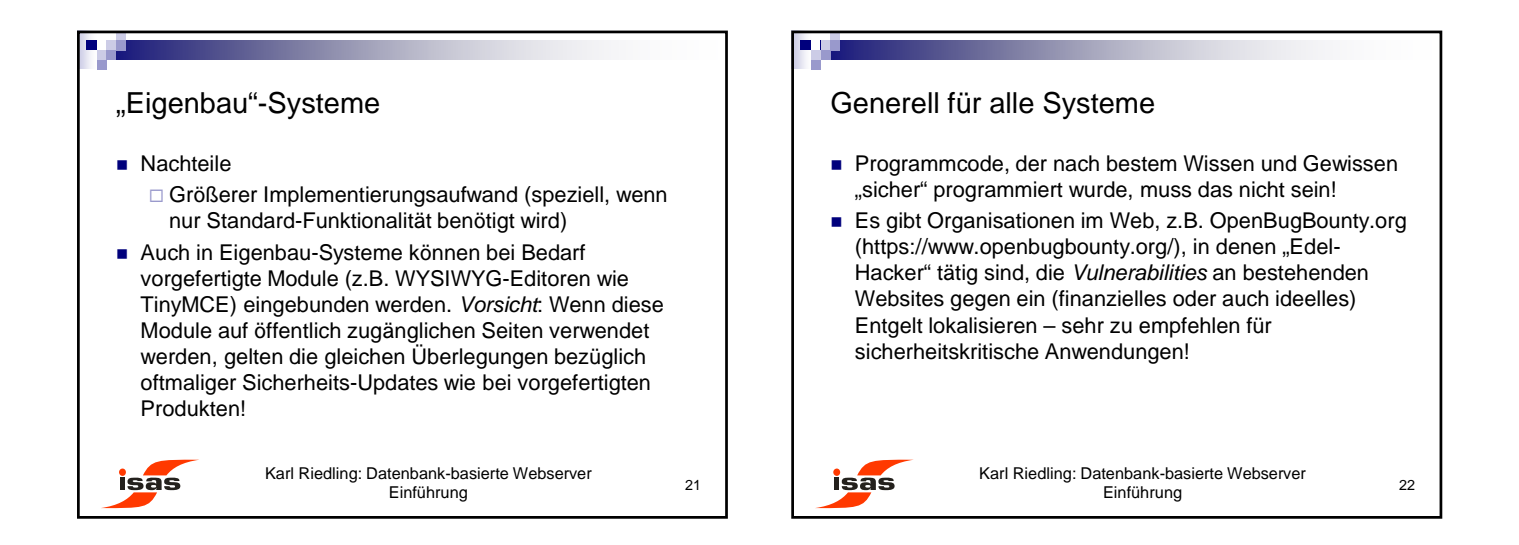

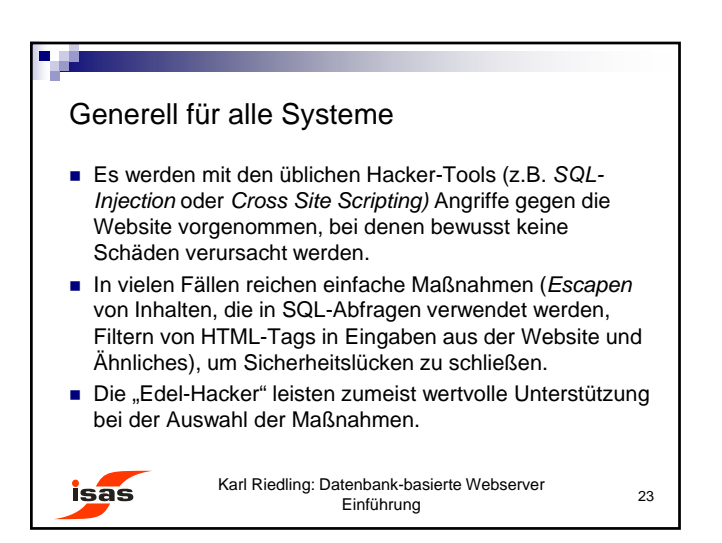

## Einführung <sup>24</sup> Datenbank-basierte Webserver Datenbank mit Web-"Frontend" Website mit Informationen aus einer Datenbank ■ Vorgefertigte Produkte (z.B. CMS) vs. "Eigenbau" **Moderne Web-Technologien und Datenbanken** Karl Riedling: Datenbank-basierte Webserver Einführung

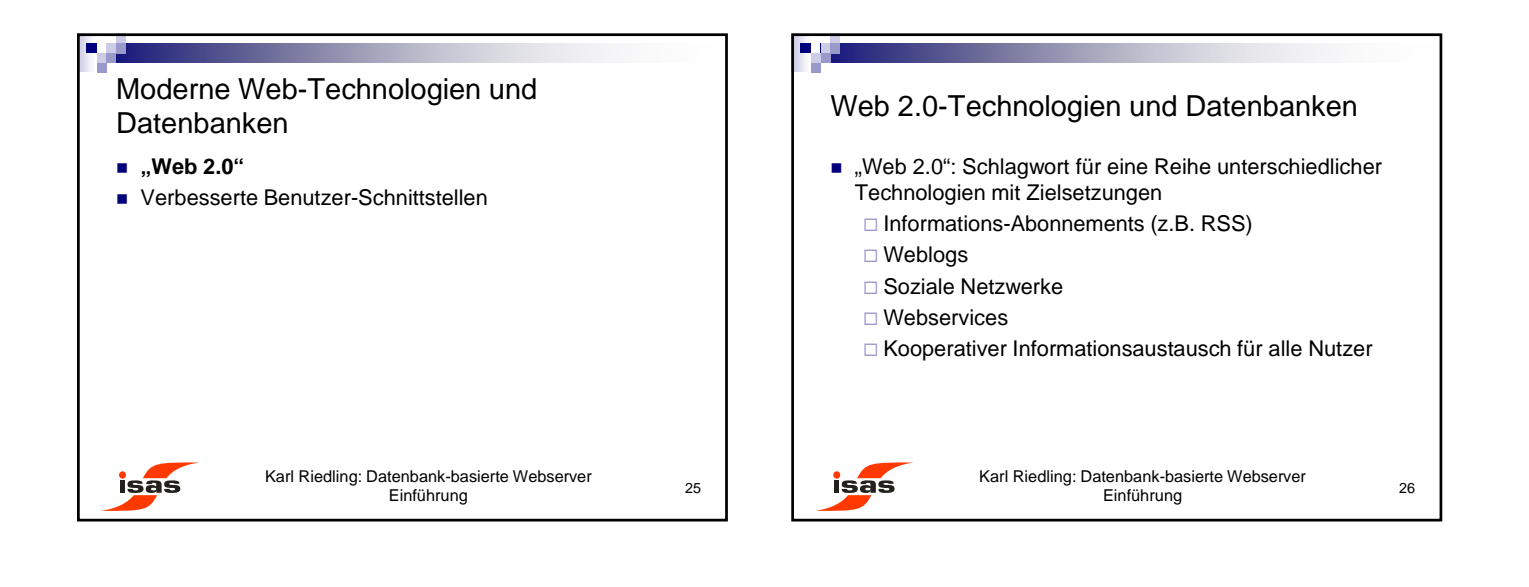

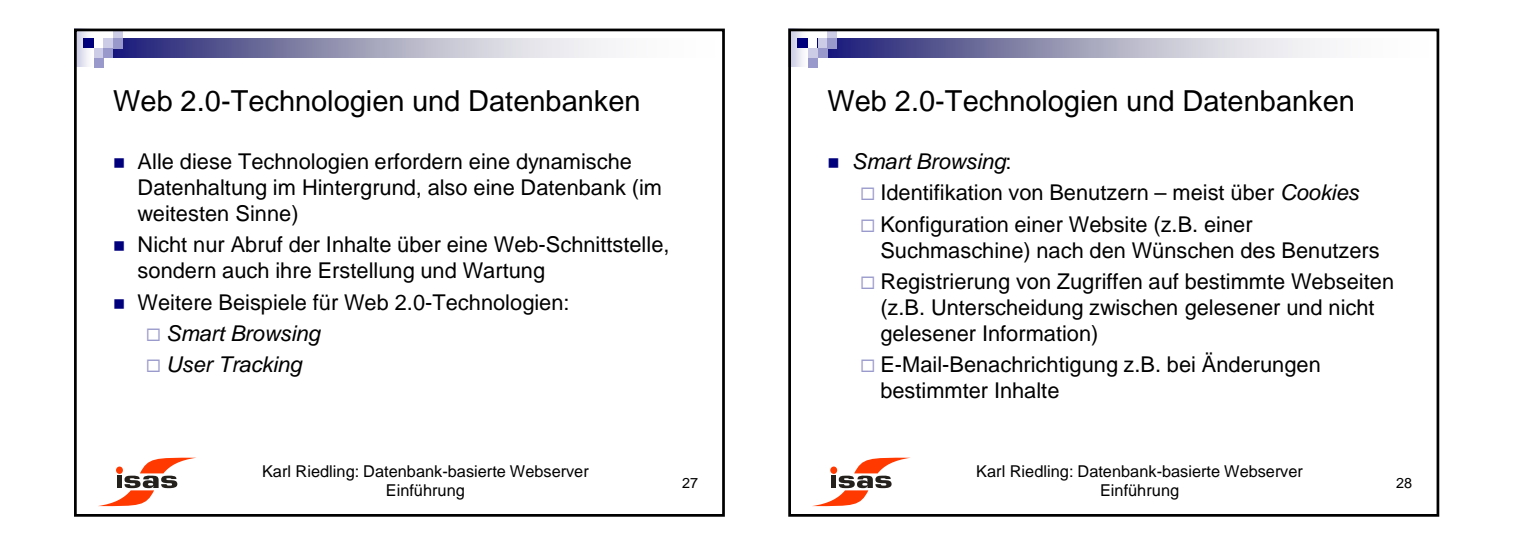

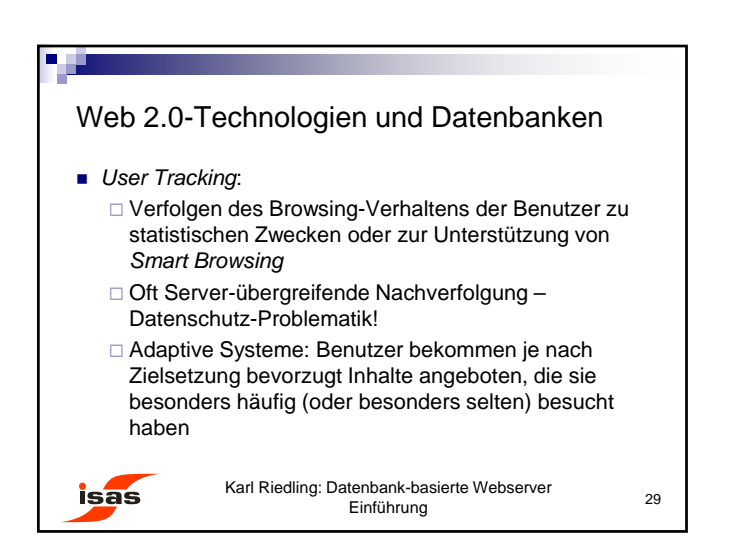

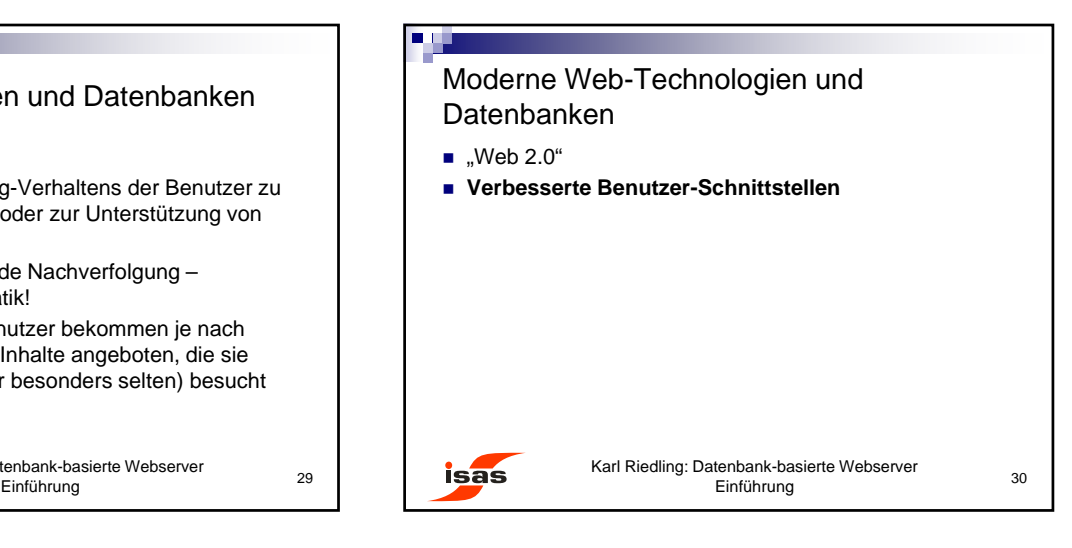

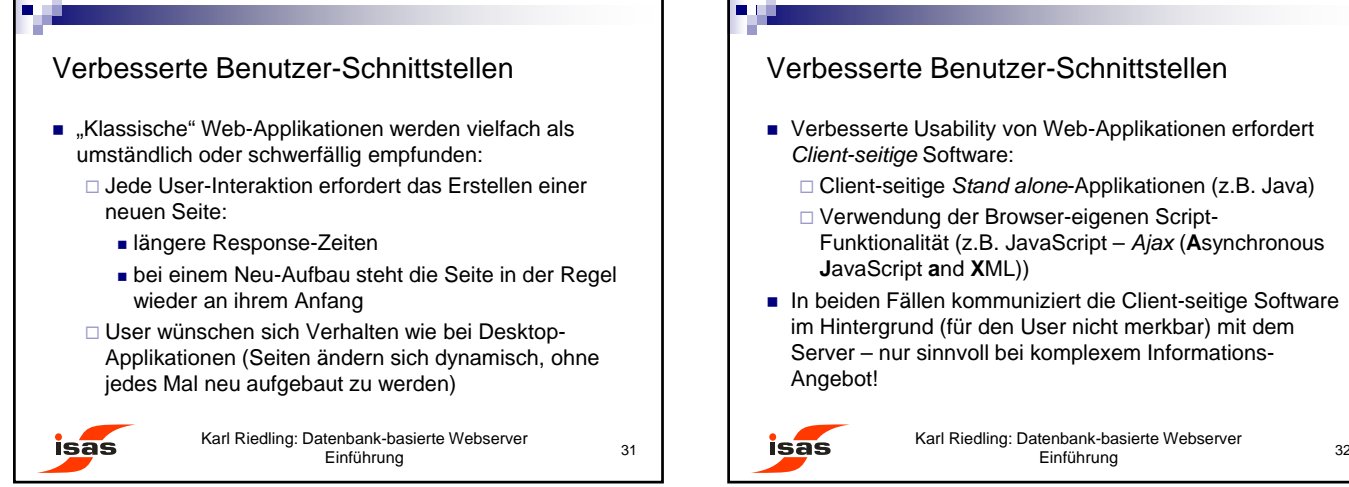

## Verbesserte Benutzer-Schnittstellen

- Verbesserte Usability von Web-Applikationen erfordert *Client-seitige* Software:
	- Client-seitige *Stand alone*-Applikationen (z.B. Java)
	- Verwendung der Browser-eigenen Script-Funktionalität (z.B. JavaScript – *Ajax* (**A**synchronous **J**avaScript **a**nd **X**ML))
- In beiden Fällen kommuniziert die Client-seitige Software im Hintergrund (für den User nicht merkbar) mit dem Server – nur sinnvoll bei komplexem Informations-Angebot!

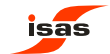

Karl Riedling: Datenbank-basierte Webserver Einführung